#### **Лекция 2.2.** Методы решения систем уравнений. Критерий итерационной сходимости.

- Метод конечных разностей;
- **• Метод контрольных объемов**;
- Метод конечных элементов;
- Метод сглаженных частиц;
- Метод с использованием функции распределения вероятностей.

## **Метод контрольных объемов**

*Дискретизация – преобразование непрерывной функции в дискретную.*

ANSYS CFX использует метод конечных объемов на основе элементов дискретизации пространственной области с использованием сетки. Сетка нужна для построения конечных объемов, которые используются для применения законов сохранения соответствующих величин, таких как масса, импульс и энергия. Сетка трехмерна, но для простоты рассмотрим двухмерную.

**Построение сеточной модели – дискретизация пространства. Задание временного шага – дискретизация времени.**

### **Типичная двумерная сетка**

Все переменные решения и свойства текучей среды хранятся в узлах *Node* (вершины сетки). Контрольный объем *Control Volume* (заштрихованная область) строится вокруг каждого узла сетки следующим образом: контрольный объем ограничивается линиями, соединяющими центры ребер (т. 1) и центры граней *Element Center* (т. 2) сеточных элементов *Element*, окружающих уз

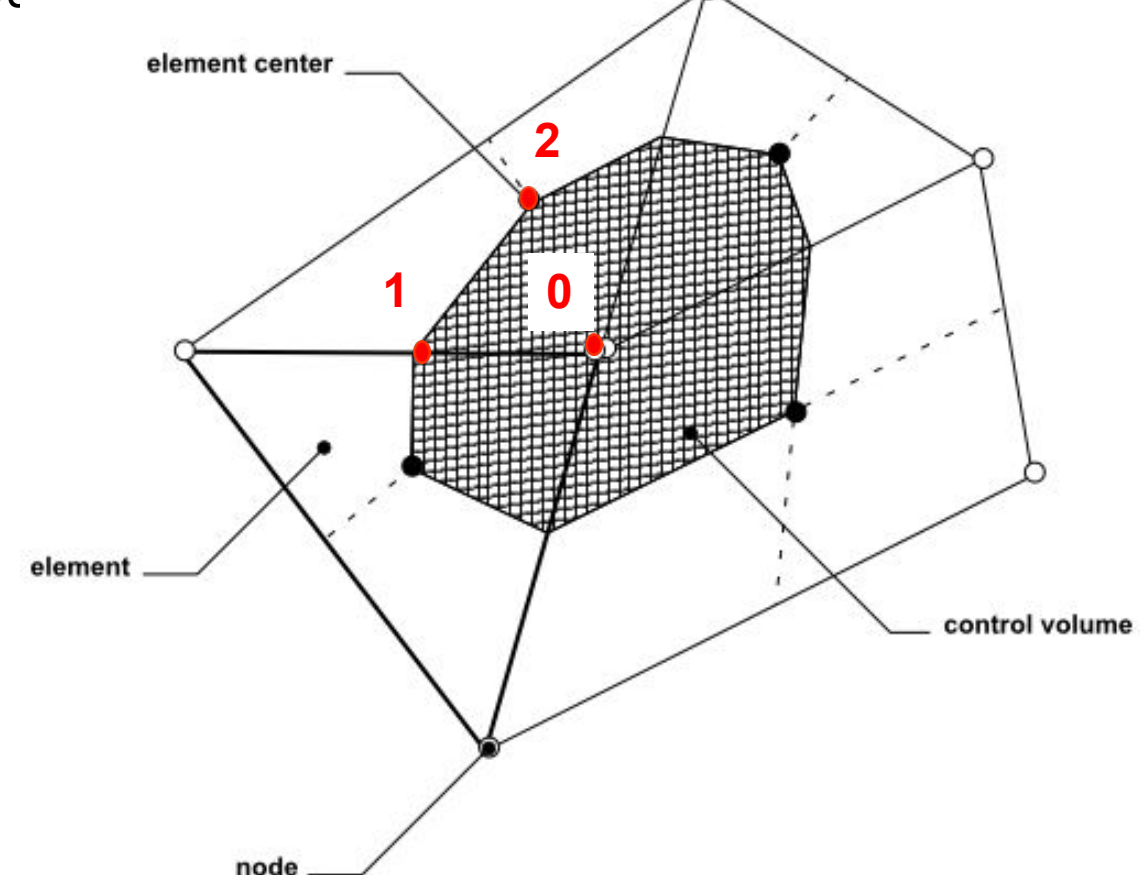

Для иллюстрации методологии метода конечного объема рассмотрим уравнения сохранения массы, импульса, выраженные в декартовых координатах:

$$
\frac{\partial \rho}{\partial t} + \frac{\partial (\rho v_i)}{\partial x_i} = 0,
$$

$$
\frac{\partial(\rho v_i)}{\partial t} + \frac{\partial(\rho v_i v_j)}{\partial x_j} = -\frac{\partial P}{\partial x_i} + \frac{\partial}{\partial x_j} \left(\mu_{eff} \left(\frac{\partial v_i}{\partial x_j} + \frac{\partial v_j}{\partial x_i}\right)\right)
$$

Эти уравнения интегрируются по каждому контрольному объему с использованием теоремы Гаусса о преобразовании объемных интегралов в поверхностные интегралы.

$$
\frac{\partial}{\partial t} \int_V \rho dV + \int_S \rho v_i \, dn_i = 0,
$$

$$
\frac{\partial}{\partial t} \int\limits_V \rho v_i dV + \int\limits_S \rho v_j v_i d n_i = - \int\limits_S P d n_i + \int\limits_S \mu_{eff} \left( \frac{\partial v_i}{\partial x_j} + \frac{\partial v_j}{\partial x_i} \right) d n_i + \int\limits_V S v_i dV
$$

где V и S соответственно, объемные и поверхностные области интегрирования, а  $dn_i$  - дифференциальные декартовы компоненты внешнего нормального поверхностного вектора.

Следующим шагом в численном алгоритме является дискретизация объемных и поверхностных интегралов.

Объемные интегралы дискретизируются в каждом секторе *Sector* сеточного элемента *Element* и накапливаются в контрольном объеме *Control Volume*, к которому принадлежит сектор.

Поверхностные интегралы дискретизируются в точках интегрирования (*ipn* ), расположенных в центре грани каждого сегмента сеточного элемента.

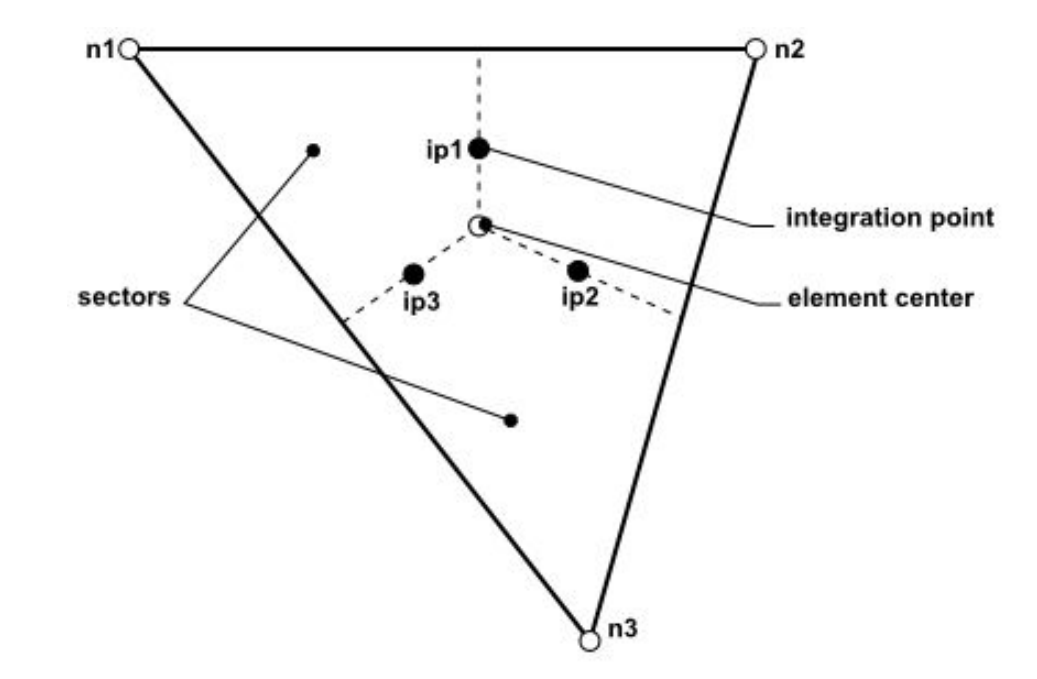

После дискретизации объемных и поверхностных интегралов интегральные уравнения преобразуются:

$$
V\left(\frac{\rho - \rho^0}{\Delta t}\right) + \sum_{ip} m_{ip} (v_i)_{ip} = \sum_{ip} (P \Delta n_i)_{ip} + \sum_{ip} \left(\mu_{eff} \left(\frac{\partial v_i}{\partial x_j} + \frac{\partial v_j}{\partial x_i}\right) \Delta n_j\right)_{ip} + \overline{S_{\varphi}} V
$$

где *V* – контрольный объем;

*Δt* – шаг по времени;

 $\Delta$ *n<sub>i</sub>* – дискретный нормальный вектор к внешней поверхности;

индекс *ip* обозначает вычисления в точке интегрирования, суммированные по всем точкам интегрирования контрольного объема;

верхний индекс *0* – указывает на предыдущий итерационный шаг.

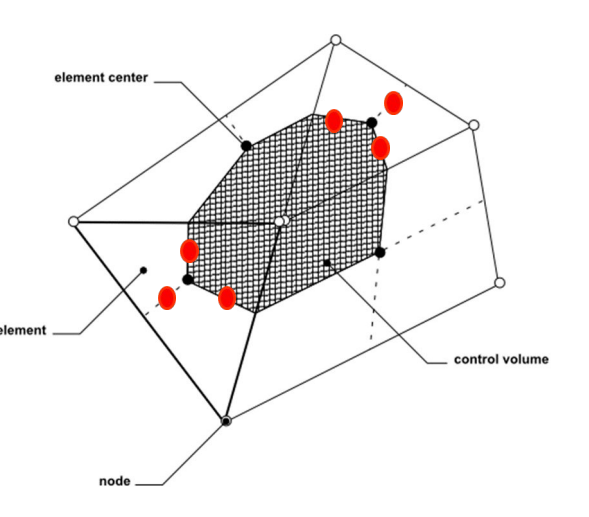

### Решение линеаризованных уравнений (метод итерационного приближения)

Итерационные алгоритмы

Итерационными (пошаговыми) алгоритмами называются алгоритмы, в которых на каждом шаге используется одна и та же формула, выраженная через значения, полученные на предыдущих шагах алгоритма.

Выполнение такого алгоритма сводится к генерации некоторой числовой последовательности результатов:

$$
(x_0, x_1, x_2, ..., x_{k}, x_{k+1}, ...),
$$

где  $\kappa$  – номер итерации,  $\chi_{\kappa}$  - значение, полученное на  $\kappa$ -м шаге процесса.

Итерационная последовательность своим пределом должна иметь искомое значение  $x^*$ :

$$
\lim_{\kappa \to \infty} x_{\kappa} = x^*.
$$

Если такой предел существует, то итерационный процесс называется **сходящимся**. Если нет, то **расходящимся**.

# **Критерий итерационной сходимости**

Реальный вычислительный процесс всегда должен заканчиваться при конечном значении **k**, поэтому возникает проблема выбора условия окончания итераций – величины **критерия сходимости Δ**.

 1. *Абсолютное* изменение параметра на соседних шагах итерационного процесса

$$
|x_{k} - x_{k-1}| \leq \Delta;
$$

2. *Относительное* изменение параметра на соседних шагах

 $\left| \left( x_{k} - x_{k-1} \right) / x_{k} \right| \leq \Delta;$ 

где **Δ** – заданное пользователем малое значение, определяющая точность нахождения решения.

*Критерий итерационной сходимости – мера локального дисбаланса или невязка каждого уравнения в контрольном объеме.*

## Общая блок-схема итерационных алгоритмов

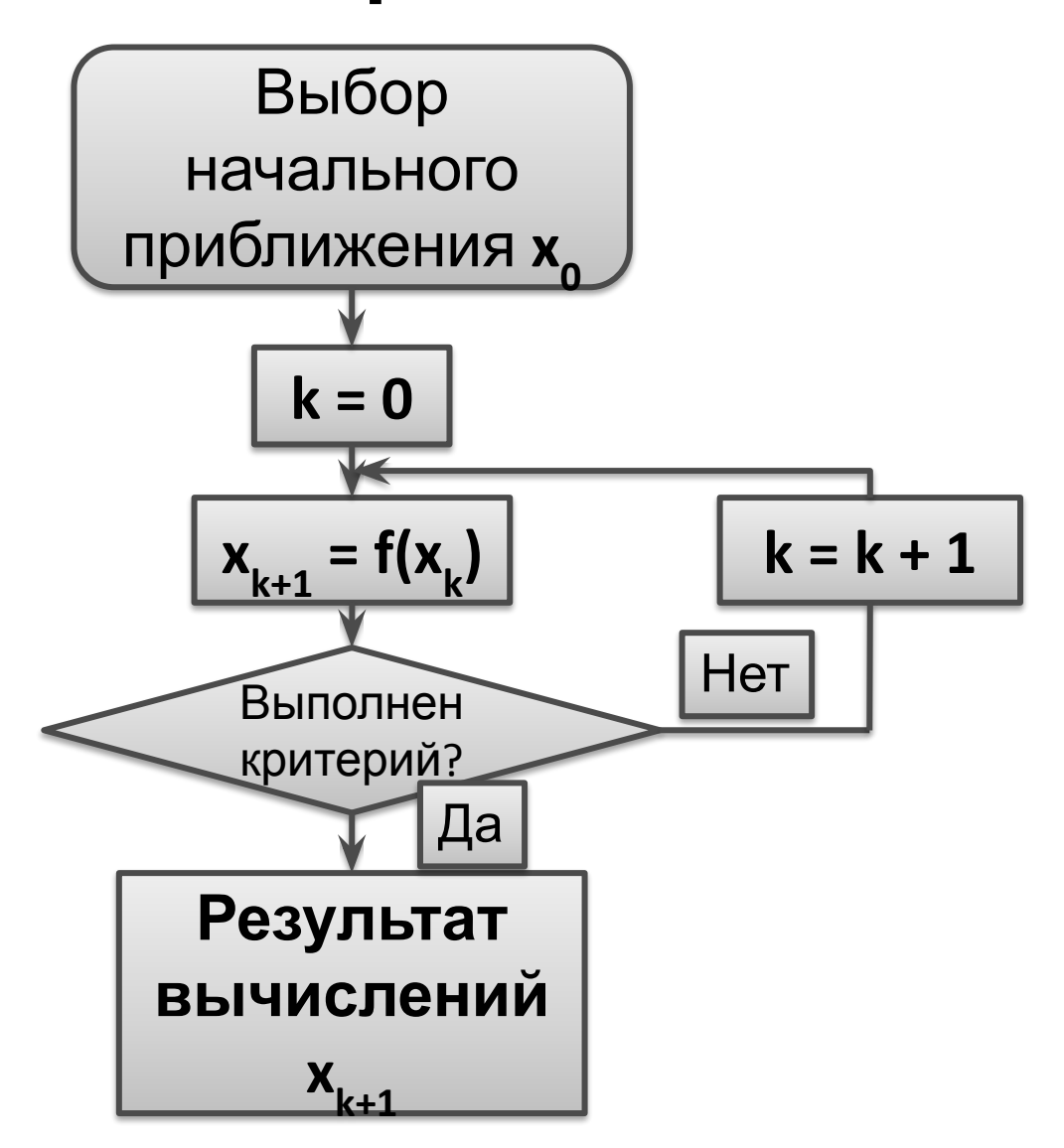

# **Выбор величины критерия итерационной сходимости**

Численное решение уравнений до достижения установленного критерия итерационной сходимости *Δ* определяет точность расчета:

*Δ* > 10-4 – достаточная точность для получения качественного понимания поля течения;

 $\Delta$  = 10<sup>-4</sup> – относительно неточный расчет, но может быть достаточным для многих инженерных задач. Эта величина по умолчанию установлена в ANSYS CFX.

10<sup>-4</sup> <  $\Delta$  < 10<sup>-6</sup> – хорошая сходимость, и, как правило, достаточная для большинства технических задач.

*Δ* ≤ 10-6 – точный расчет, применяется для геометрически чувствительных элементов (расчета в переходных областях при резком сужении или расширении канала, при расчете пограничного слоя и т.д.). Зачастую на практике невозможно достичь такого уровня точности.

## Реализация итерационного алгоритма **B ANSYS CFX**

Решение набора линеаризованных уравнений ДЛЯ каждого контрольного объема на каждом итерационном шаге:

#### $[A][\phi]=[b],$

где [А] – коэффициенты перед неизвестными;

 $[\phi]$  – неизвестные;

[b] – свободные члены.

Пусть ф<sub>о</sub> – начальное приближение для неизвестных;

ф' – поправка решения;

n - текущий шаг интегрирования.

Система может быть решена итеративно с использованием начального приближения, которое корректируется поправкой на каждом шаге для достижения более точного значения:

$$
\varphi^{n+1} = \varphi^n + \varphi',
$$

где ф' - решение следующего уравнения,

$$
A\phi' = b - A\phi^n.
$$

При повторении указанных действий решение достигает требуемого уровня точности Д, определённого пользователем:

$$
\Delta = \frac{\sum_{i=1}^N \left| \phi_i^{n+1} - \phi_i^n \right|}{\sum_{i=1}^N \left| \phi_i^{n+1} \right|} ,
$$

где n – номер итерации;

N - общее число конечных элементов;

Ф-решение.

## Графики итерационной сходимости

 $1.0e-006$ 

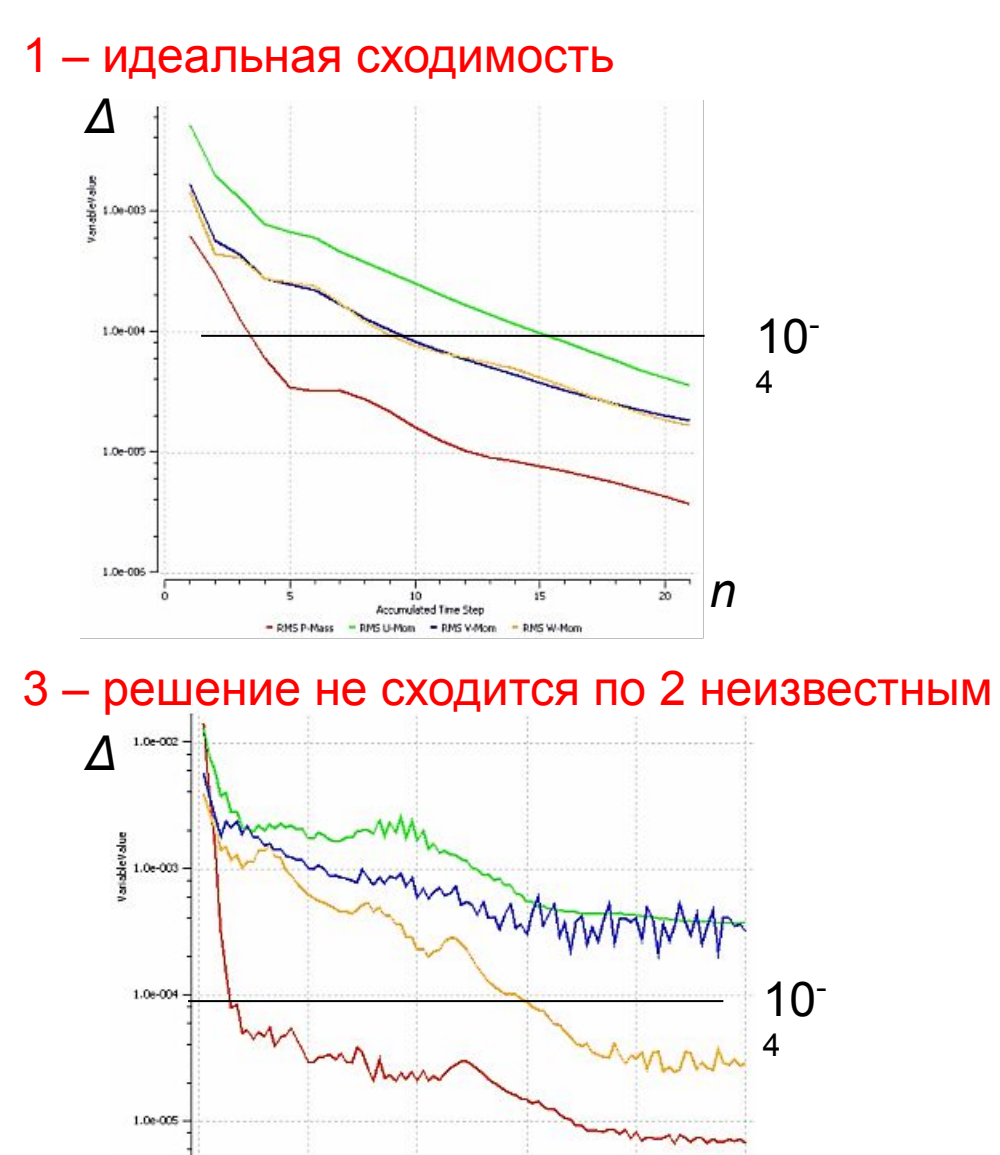

60

**Accumulated Time Step** - RMS P-Mass - RMS U-Mom - RMS V-Mom 80

- RMS W-Mom

40

100

 $\boldsymbol{n}$ 

1.0e-006

20

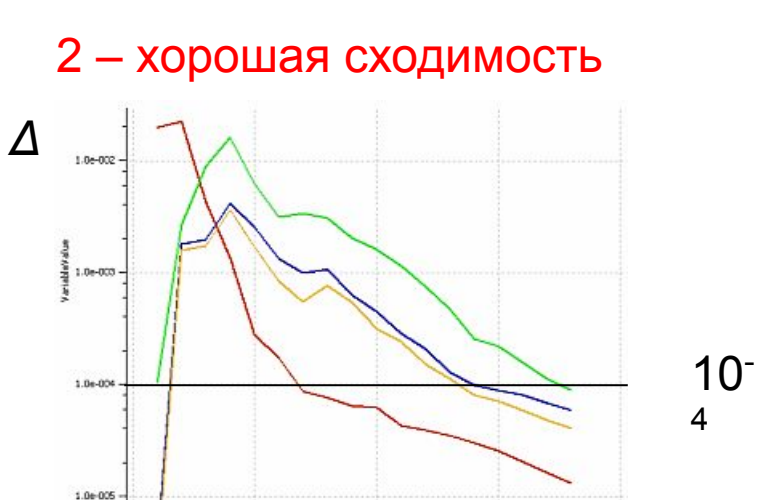

Acouncilated Time Step - RMS P-Mass - RMS U-Non - RMS V-Mom

4 - сходимость отсутствует

- RMS W-Mon

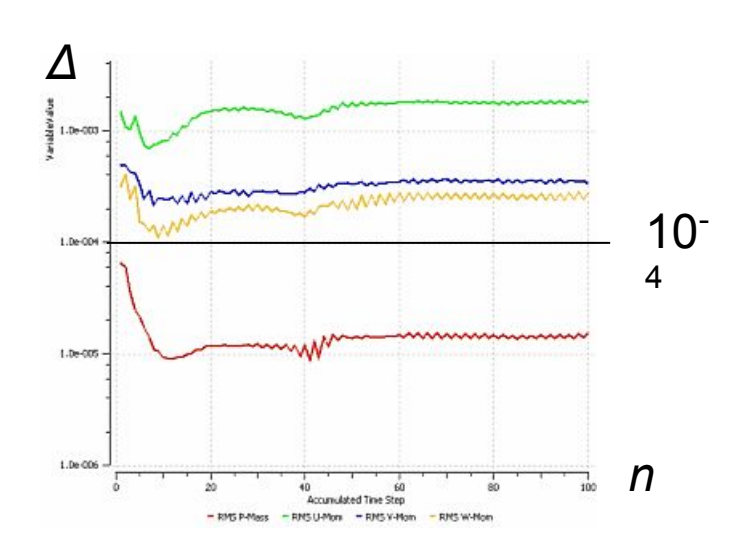

 $\boldsymbol{n}$ 

# Устранение проблем со сходимостью

Если имеются проблемы со сходимостью, необходимо найти их источник, не принимая полученные результаты.

В первую очередь надо понять какой характер она носит ошибка, глобальный или локальный.

1. Сравните RMS (средние) и МАХ (максимальные) невязки уравнений, имеющих плохую сходимость.

Если МАХ невязка превышает RMS более чем на порядок, это обычно свидетельствует о локальной проблеме сходимости (сетка, ГУ, НУ).

2. Выяснение расположения этой локализации в расчетной области является первым этапом решения проблемы. Для этого в постпроцессоре необходимо создать локализацию (например, изоповерхность) с невязкой (Resedual) в качестве переменной. Чтобы получить массив невязок в файле результатов необходимо в постпроцессоре в объекте Output Control задействовать COOTBETCTBYЮЩУЮ ОПЦИЮ (Results/Output Equation Reseduals/All).

3. Если область с максимальными невязками находится далеко как от интересующей области, так и от выходной границы (Outlet), то решение можно считать корректным.

4. При глобальной проблеме – необходима корректировка задачи.